## **Chapitre IV : Les piles**

#### **IV.1. Définition**

Une pile est une structure de données dynamique à accès séquentiel formée de *n* éléments de même type.

 $Pile = \le E1, E2, ..., En \ge (n \ge 0)$ 

Elle est connue par une stratégie appelé **LIFO** (Last In First Out) qui veut dire « dernier arrivé-premier servii ». En d'autres termes : le dernier élément rajouté à la pile sera le premier à en sortir.

#### **Exemple**

Si vous déposez des livres l'un sur l'autre vous formez une pile de livres. Le livre qui est alors accessible sur la pile est celui du **sommet.** C'est le dernier que vous avez rajouté à la pile.

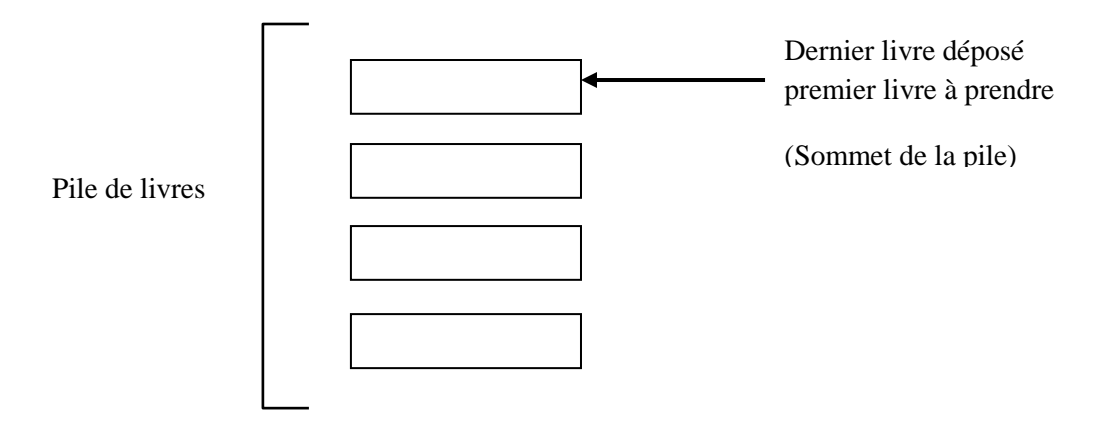

#### **IV .2. Réalisation d'une pile à l'aide d'une liste chaînée**

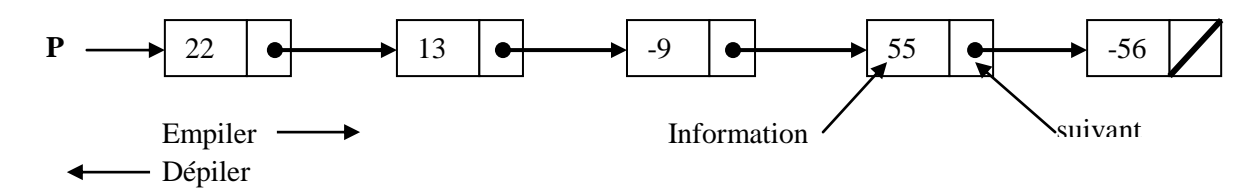

- P est le sommet de la pile et la tête de la liste

## **IV.2.1. Déclaration**

**Syntaxe** ( en algorithmique)

**type** type\_pile= ↑ nœud ;

# **type** nœud = **enregistrement**

- | info : type\_info ;
- | suivant : type\_pile ;

|**fin ;**

Après, on déclare une variable pile:

**var** identificateur pile : type pile ; (sommet de pile)

### **Exemple**

```
type pile= ↑ nœud ;
```

```
type nœud = enregistrement
```
| info :entier ;

| suivant : pile ;

## |**fin ;**

**var** p :pile ;

# **IV.3. Les opérations sur les piles**

# **IV.3.1. Créer / détruire une pile**

```
 Procedure vider_pile (var p:type_pile) ;
 debut 
| p \leftarrowNil;
 |fin;
```
# **IV.3.2. Vérifier si la pile est vide**

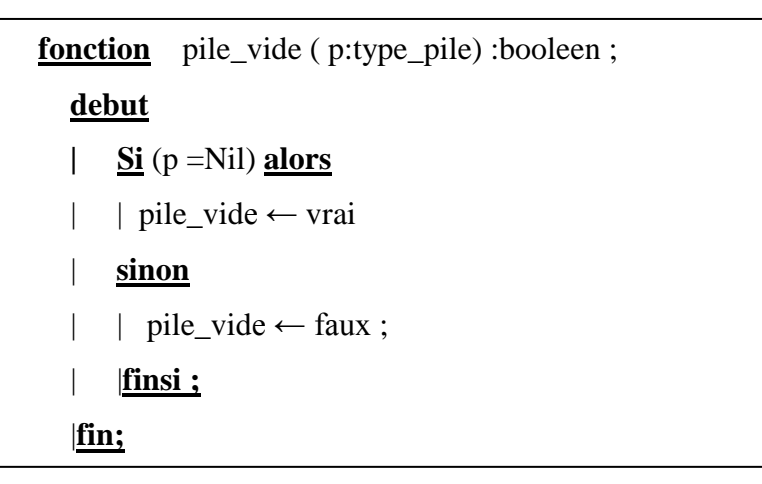

## **IV.3.3. Prendre la valeur du sommet de la pile**

```
 fonction sommet ( p:type_pile) : type_info ;
 debut 
 | Si (pile_vide(p)=faux) alors
 | | sommet ← p↑.info
 | sinon
| ecrire ('pile vide') ;
 | |finsi ;
 |fin;
```
# **IV.3.4. Ajouter une valeur au sommet de la pile**

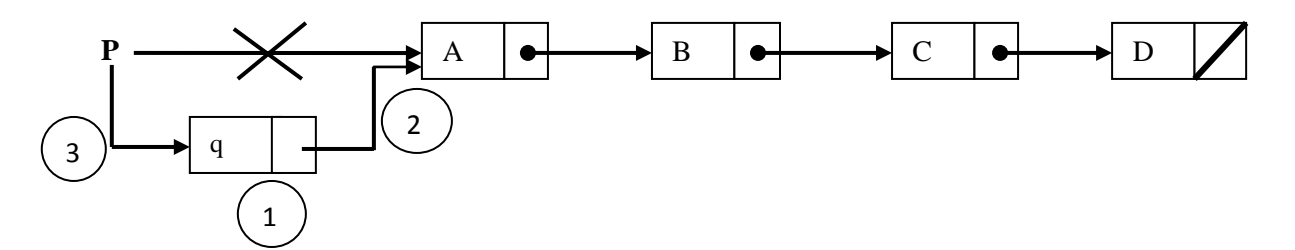

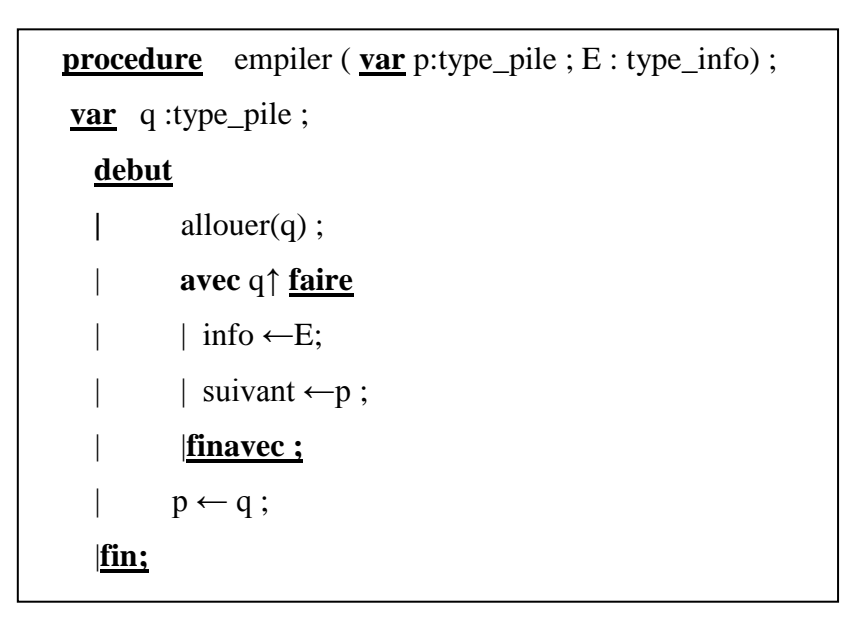

# **IV.3.5. Supprimer un élément de la pile (le sommet)**

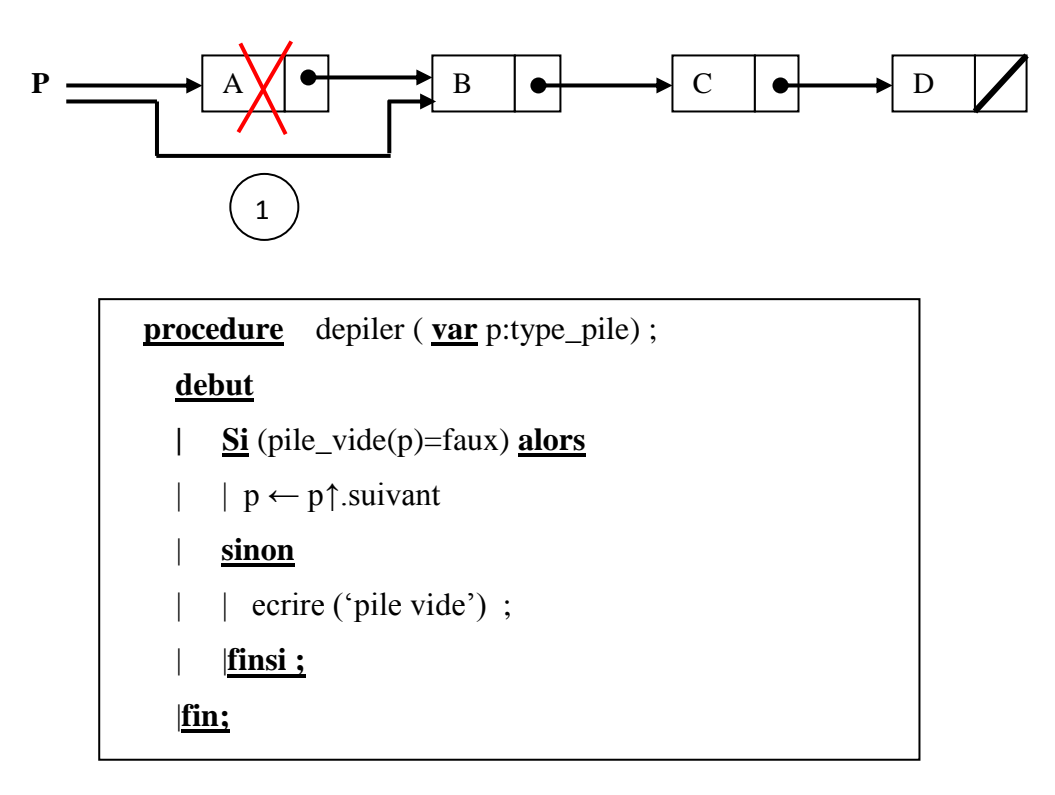

### **Exercice**

Ecrire un algorithme qui remplit une pile de 10 valeurs entières puis de chercher et d'afficher le min dans cette pile.

**algorithme** chercher\_min ; **type** pile= ↑ nœud ; **type** nœud = **enregistrement** | info :entier ; | suivant : pile ; |**fin ; var** p :pile ; E, Min, i : entier ; **debut** | vider\_pile (p) ; | **pour** i **allantde** 1 **jusqu'à** 10 **faire** | lire  $(E)$ ;  $emplier (p,E)$ ; | | **finpour**;  $Min \leftarrow$  sommet(p); | **tantque** (pile\_vide(p)=faux) **faire** | depiler  $(p)$ ; **|** | **Si** (Min> sommet(p)) **alors**  $\parallel$  | Min $\leftarrow$  sommet(p); | | |**finsi ;** | | **fintantque**; | ecrire (Min) ;

```
|fin.
```
### **IV.4. Les applications des piles**

#### **IV.4.1. Calcul arithmétique**

Une application courante des piles se fait dans le calcul arithmétique: l'ordre dans la pile permet d'éviter l'usage des parenthèses. La notation *postfixée* consiste à placer les opérandes devant l'opérateur. La notation *infixée* (parenthésée) consiste à entourer les opérateurs par leurs opérandes. Les parenthèses sont nécessaires uniquement en notation infixée. Certaines règles permettent d'en réduire le nombre (priorité de la multiplication par rapport à l'addition), en cas d'opérations unaires représentées par un caractère spécial (-, !,...). Les notations *préfixée* et *postfixée* sont d'un emploi plus facile puisqu'on sait immédiatement combien d'opérandes il faut rechercher.

2016/2017 5

Détaillons, ci-dessous, la saisie et l'évaluation d'une expression postfixée:

La notation usuelle, comme  $(3 + 5) * 2$ , est dite infixée. Son défaut est de nécessiter l'utilisation de parenthèses pour éviter toute ambiguïté (ici, avec  $3 + (5 * 2)$ ). Pour éviter le parenthésage, il est possible de transformer une expression infixée en une expression postfixée en faisant "glisser" les opérateurs arithmétiques à la suite des expressions auxquelles ils s'appliquent.

#### **Exemple**

- $(3 + 5) * 2$  s'écrira en notation postfixée :  $35 + 2 *$  alors que  $3 + (5 * 2)$  s'écrira: 3 5 2  $* +$
- $\triangleright$  A \* B/C. En notation postfixée est: AB \* C/.

On voit que la multiplication vient immédiatement après ses deux opérandes A et B. Imaginons maintenant que A \* B est calculé et stocké dans T. Alors la division / vient juste après les deux arguments T et C.

*Forme infixée*: A/B \*\* C + D \* E - A \* C

*Forme postfixée*: ABC \*\* /DE \* + AC \* -

#### **Exemple**

Considérons l'expression postfixée suivante: 6 5 2 3 + 8 \* + 3 + \**Pseudo-code de l'algorithme :*

- 1. Initialiser la pile à vide;
- 2. While (ce n'st pas la fin de l'expression postfixée)
- 3. {
- 4. Prendre l'item prochain de l'expression postfixée;
- 5. Si (item est une valeur)
- 6. empiler;
- 7. Sinon si (item operateur binaire)
- 8. {
- 9. dépiler dans x;
- 10. dépiler dans y;
- 11. effectuer y operateur x;
- 12. empiler le résultat obtenu;
- 13. }
- 14. sinon si (item opérateur unaire)
- 15. {
- 16. dépiler dans x;
- 17. effectuer opérateur(x);
- 18. empiler le résultat obtenu;
- 19. }
- $20. \}$